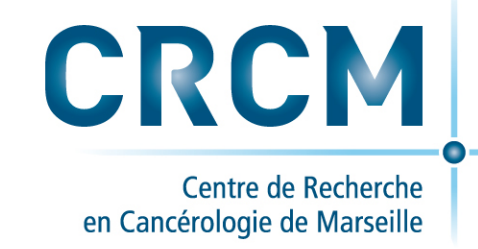

**VVT2017 Réseau CESAR 23/06/2017 Bernard Chetrit (crcm)**

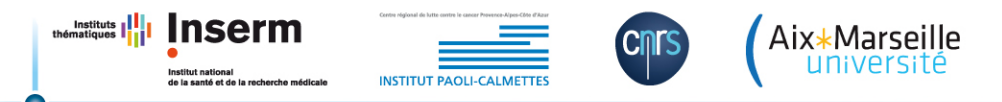

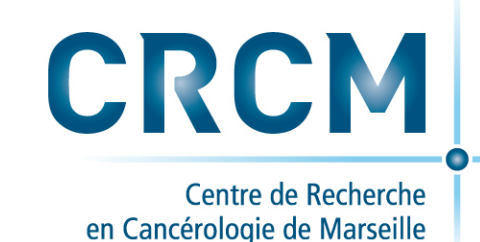

AVERTISSEMENT! 

Cette présentation retrace la réflexion en cours au sein du laboratoire depuis peu.

L'utilisation de containeurs applicatifs sur les clusters du CRCM est en phase de test.

C'est avant tout l'occasion d'échanges pour répondre à des problématiques communes.

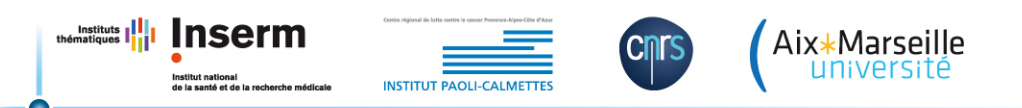

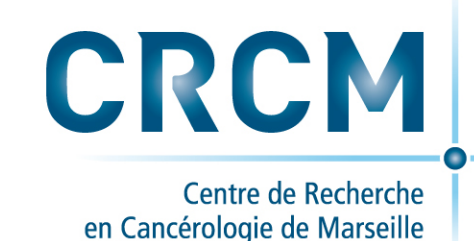

Un constat

### Problèmes rencontrés dans un environnement de calcul partagé

- Dépendances des applications entre elles
- Version de bibliothèques
- Gestion de versions concurrentes d'une même application
- Portabilité

• 

Reproductibilité

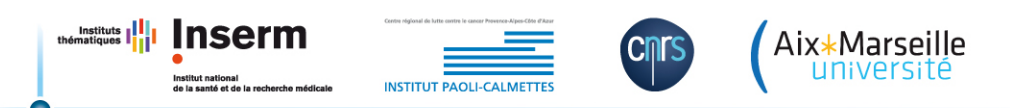

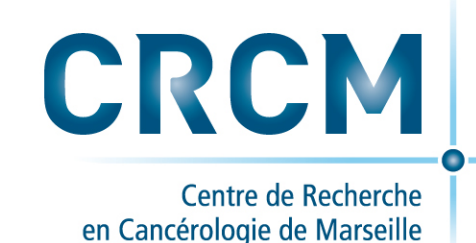

Solutions sur un Cluster?

- Système de modules répond en totalité ou en partie à :
	- $-$  Dépendances des applications
	- Version de bibliothèques
	- $-$  Gestion de versions concurrentes d'une même application
- Et peu ou pas à :
	- Portabilité

 $\ldots$ 

– Reproductibilité

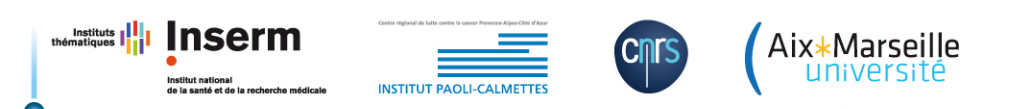

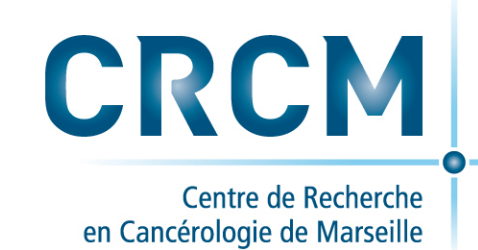

La mise à disposition pour les utilisateurs de nouveaux outils ou applications devient plus complexe au fur et à mesure de la monté en charge, donc plus longue à mettre en œuvre.

On se retrouve avec les problèmes auxquels l'approche DevOps essaie de répondre

# (Parenthèse DevOps)

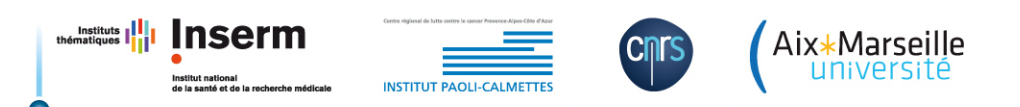

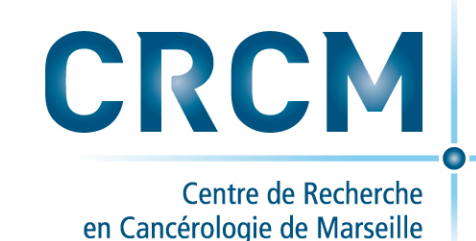

**DEVOPS**?

**DevOps** est la concaténation des trois premières lettres du mot anglais *development* (développement) et de l'abréviation usuelle ops du mot anglais *operations* (exploitation), deux fonctions de la gestion des systèmes informatiques qui ont souvent des objectifs contradictoires, c'est un mouvement visant à l'alignement de l'ensemble des « équipes » du système d'information sur un objectif commun. (wikipedia)

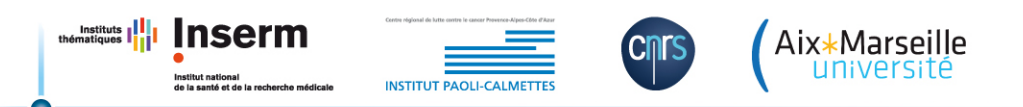

Instituts  $\prod_{\text{thématiques}}$ 

**Inserm** 

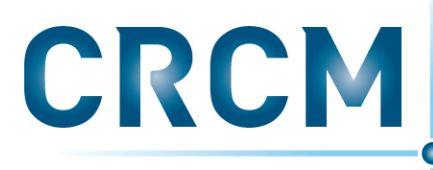

Centre de Recherche en Cancérologie de Marseille

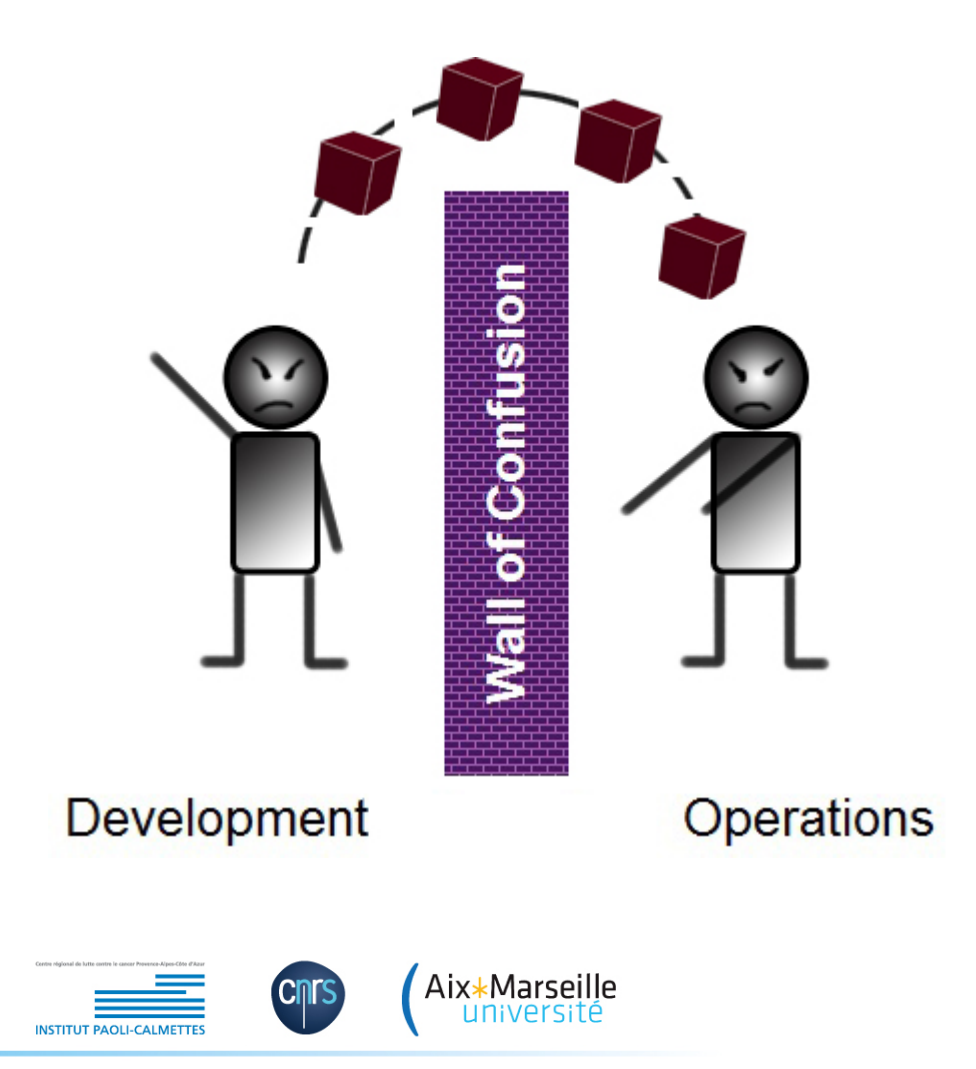

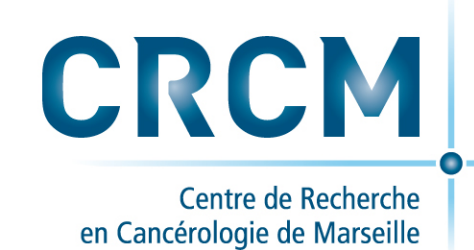

## **Les DEVS=>** Modification, Evolution

Se concentre sur la production et la mise à disposition de nouveaux outils et applications, et la garantie que les utilisateurs les utilisent le plus rapidement possible.

------------------------------------------------------------------------------------ 

*Les OPS=> Stabilité, Sécurité*

L'objectif est de s'assurer que les utilisateurs utilisent un système stable rapide et sans bogues ni trou de sécurité.

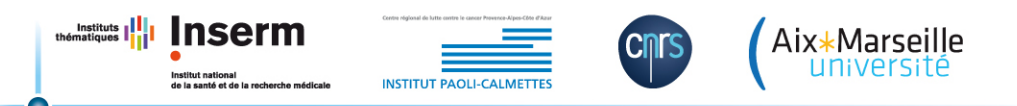

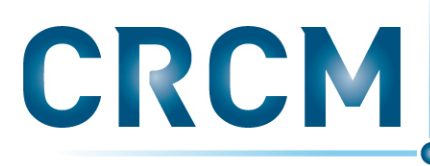

Centre de Recherche en Cancérologie de Marseille

## **Objectif:** La prise en compte des besoins non fonctionnels

- Diagnostic
- Packaging
- Montée en charge
- Stabilité
- Gestion des versions
- Gestions des mises à jour
- Sécurité/traçabilité/auditabilité
- Contrôle d'accès
- Gestion de ressources partagées
- Reproductibilité

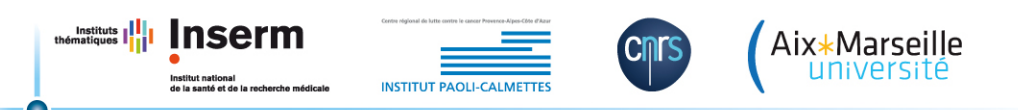

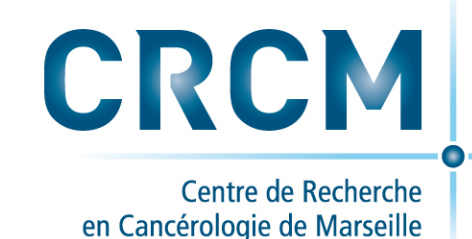

## **Mais c'est quoi finalement Devops?**

- *Ce n'est pas (seulement)* des outils.
- *Ce n'est pas (seulement) Culture.*
- *Ce n'est pas (seulement)* Devs + Ops.
- *Ce n'est pas (seulement) un fonction.*

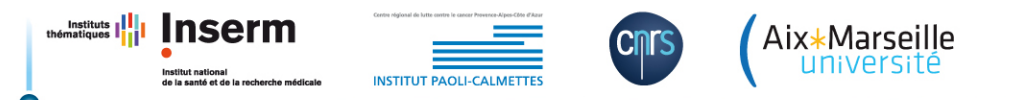

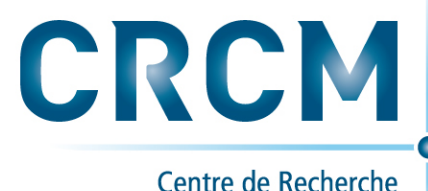

en Cancérologie de Marseille

# *C'est une approche basée sur*

**Des Méthodes**: 

des principes agiles (scrum, kanban..)

**Des Pratiques:** 

Continuous Integration, Continuous Deployement

**Des Outils:** 

… 

*Forge, versioning:* Redmine, Github, Gitlab, ...

*CI,Technical debt* : Jenkins, travis, gitlab\_ci, SonarQ … 

*VM/CT:* AWS, OpenStack, vagrant, docker, Kubernetes, Singularity

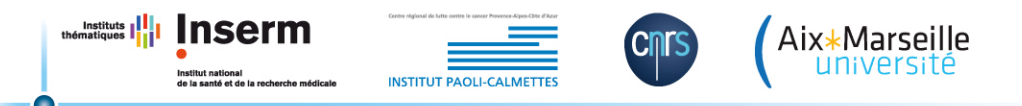

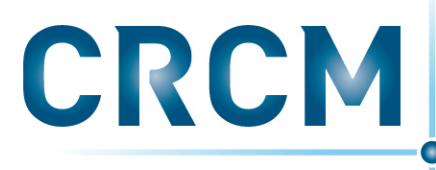

Centre de Recherche en Cancérologie de Marseille

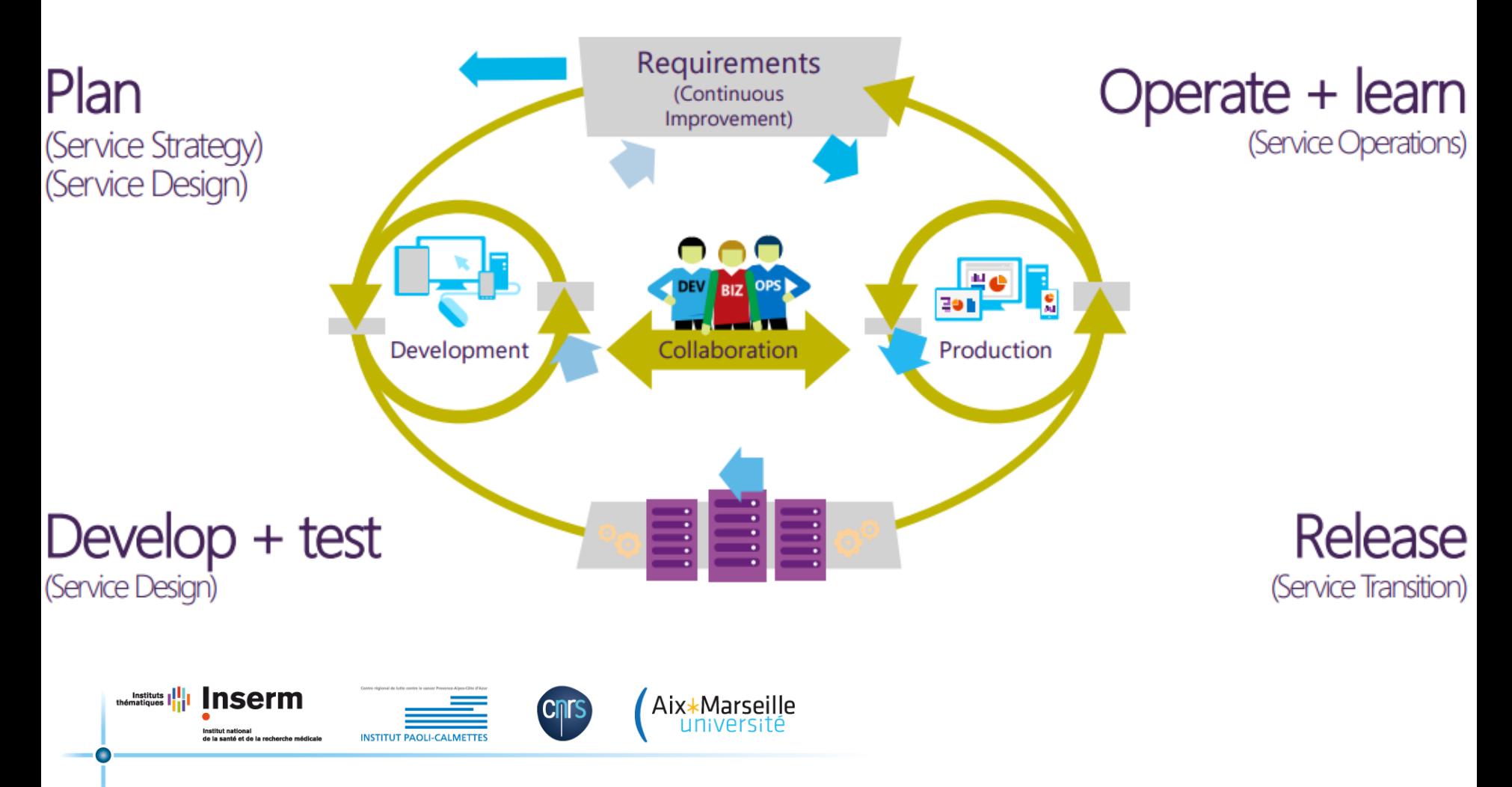

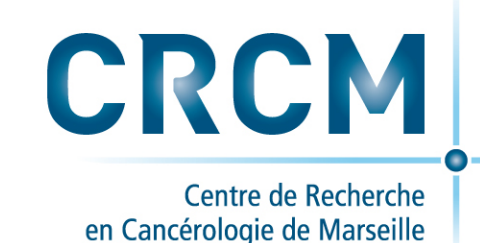

(Fin de parenthèse Devops)

La virtualisation pour une *isolation de l'environnement applicatif:* 

*VM*: Os oriented engine *(virtualization/containerization)* 

*Conteneur: Application Oriented engine <i>(containerization, microservice architecture)* 

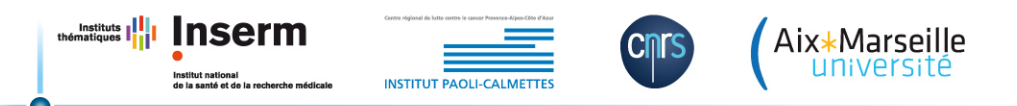

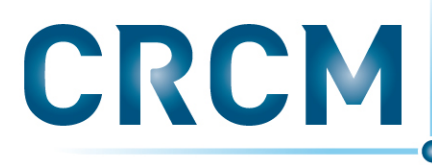

Centre de Recherche en Cancérologie de Marseille

#### Containers vs. VMs App Арр App B A. A Containers are isolated, Bins/ but share OS and, where Bins/ Libs Libs appropriate, bins/libraries VM Guest Guest Guest **OS OS** OS. Container **Hypervisor (Type 2)** Container Engine Host OS Host OS Server Server

### **Virtualisation / Conteneurisation**

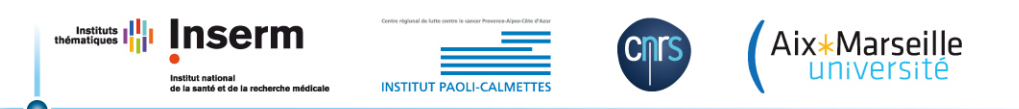

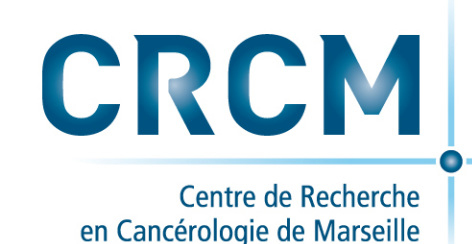

## Le conteneur applicatif:

- Environnement léger (pas de système invité) dans un processus (linux) isolé.
- Plusieurs solutions dont Docker, Singularity, ..
- Une utilisation à la fois local, cloud, cluster
- Répond aux contraintes: de dépendances des applications, de gestion de version de bibliothèques, de portabilité, de reproductibilité et par définition de gestion de version d'une application.

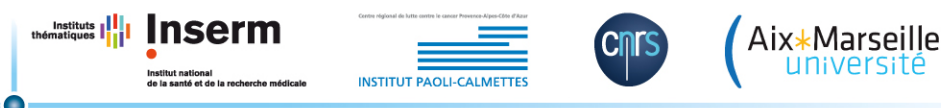

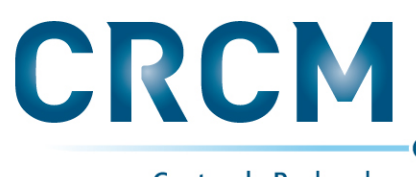

Centre de Recherche en Cancérologie de Marseille

## *Docker:*

Avantages :

- Hub Docker pour l'hébergement des images
- Dépôt d'image important et varié

Inconvénients :

- $-$  Ne fonctionne pas avec tous les gestionnaires de ressources
- $-$  Pas d'accès GPU natif
- $-$  Architecture non adaptée au support MPI (SSH, isolation réseau)
- $-$  Système de fichier AUFS non adapté aux E/S intensives
- $-$  Autoriser l'utilisation de Docker aux utilisateurs = root pour tous (élévation de privilèges possible à des utilisateurs non autorisés)
- $-$  Solution pas adaptée au HPC mais complémentaire avec Singularity

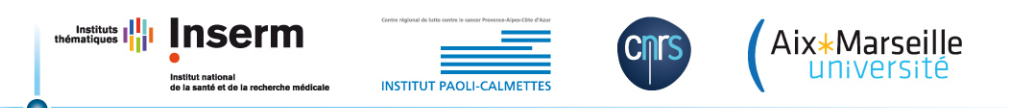

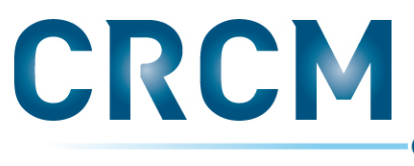

Centre de Recherche en Cancérologie de Marseille

# *Singularity:*

Projet développé au laboratoire Lawrence Berkeley

- critères :
	- Portabilité entre environnements Linux
	- Reproductibilité des résultats
	- Mobilité entre clusters
- Fonctionnalités :
	- $-$  Encapsulation de l'environnement utilisateur
	- Droits utilisateurs identiques dans et hors conteneur
	- Conteneurs à base d'image
	- $-$  Possibilité d'utilisation des images Docker

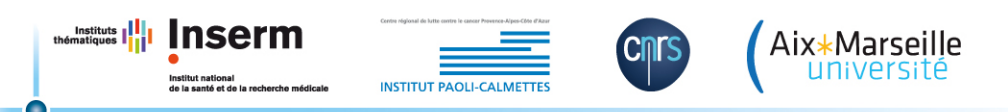

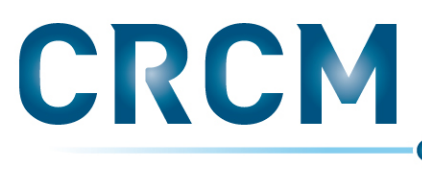

Centre de Recherche en Cancérologie de Marseille

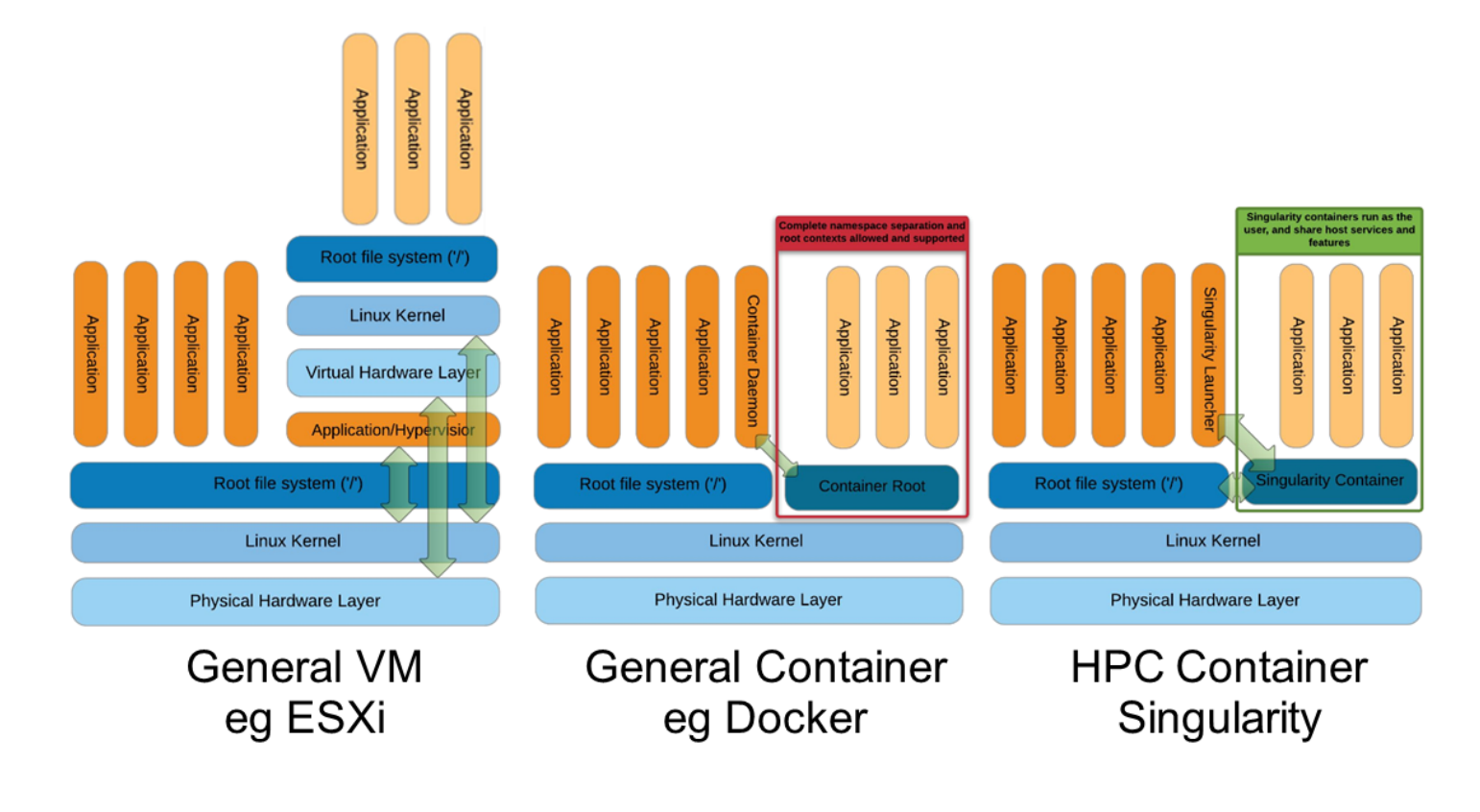

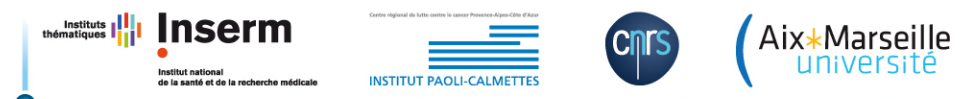

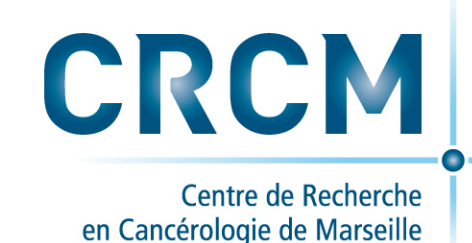

## Limites à l'utilisation de containeurs:

- Les dépendances avec le système hôte impactent la portabilité :
	- $-$  Des problèmes peuvent survenir avec un ancien noyau Linux et une Libc trop récente
	- $-$  Les pilotes noyaux peuvent requérir des versions de bibliothèques précises dans le conteneur (CUDA)
- MPI et Docker:
	- Installation de SSH dans le conteneur pour mpirun
	- $-$  Configuration réseau pour l'anneau MPI
	- $-$  Utilisation de Swarm pour l'orchestration d'un cluster Docker
	- $-$  Configuration et installation de la bibliothèque MPI avec les bibliothèques de la Fabric Infiniband correspondante au système hôte
- MPI et Singularity :
	- $-$  Configuration et installation de la bibliothèque MPI avec les bibliothèques de la Fabric Infiniband correspondante au système hôte

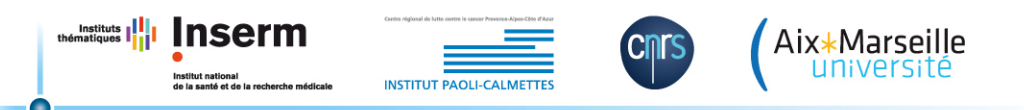

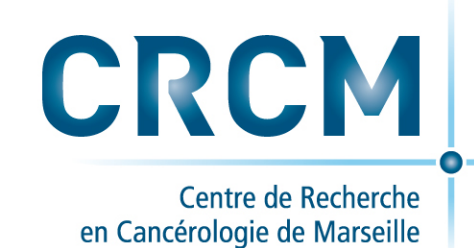

## *Remerciements:*

- Cette présentation est issue d'une réflexion commune inspirée par Lionel Spinelli (TAGC/CIML) et avec la participation active de Ghislain Bidaud (CRCM-CIBI) et d'Alexandra Bomanne (CRCM-P.Ballester)
- Elle s'est aussi largement inspirée des ouvrages et documents:
	- $-$  the agile admin (Ernest Mueller)
	- Les 3 grandes étapes de la mise en place du DevOps (Juliette Fauchet)
	- Des pages et liens sur le site http://devops.fr/
	- $-$  De la présentation « Singularity, un conteneur pour le HPC » de Cédric Clerget du mésocentre de calcul de franche-comté
	- De la présentation « Conteneurs pour le HTC/HPC » de Cécile Clavet du Laboratoire APC université Paris-Diderot

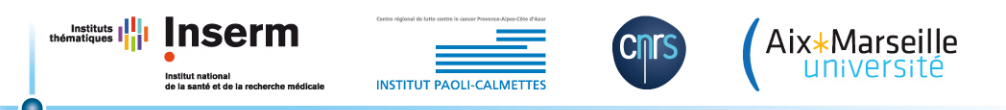